# **ANALISIS PERBANDINGAN SENTIMEN CORONA VIRUS DISEASE-2019 (COVID19) PADA TWITTER MENGGUNAKAN METODE LOGISTIC REGRESSION DAN SUPPORT VECTOR MACHINE (SVM)**

Kelvin, Jepri Banjarnahor, Evta Indra, Stiven Hamonangan Sinurat. Sistem Informasi, FTIK, Universitas Prima Indonesia Jalan Sampul, Medan E-mail : jepribanjarnahor@unprimdn.ac.id

**ABSTRAK-** Melihat perkembangan twitter tersebut maka twitter menjadi salah satu media yang dapat digunakan untuk melakukan analisis sentimen terhadap bebagai topik. Penelitian ini melakukan suatu analisis sentimen terhadap bahasan yang saat ini sering menjadi trending topic di twitter yaitu "CoronaVirus Disease-2019 (covid19)". Penyebaran virus ini juga langsung dibicarakan oleh banyak kalangan masyarakat twitter, saat ini virus corona tengah menjadi perhatian dunia internasional. Banyaknya jumlah angka korban dan cepatnya penularan virus membuat masyarakat khawatir dan muncul berbagai opini tentang virus corona, Opini inilah yang kemudian di analisa untuk diketahui polaritasnya dengan analisis sentimen. Metode yang digunakan adalah Logistic Regression dan Support Vector Machine (SVM) dimana SVM memiliki nilai akurasi 91,15% dalam data test sedangkan metode Logistic Regression mendapatkan nilai akurasi sebanyak 87,68% dalam data test.

**Kata kunci :** Sentimen Analisis; *NLP*; *Logistic Regression; Support Vector Machine (SVM)*;

# **1. PENDAHULUAN**

Perkembangan media online yang begitu pesat, memunculkan banyak media mulai dari media berita sampai media sosial. Media sosial saja sudah begitu banyak, dari Facebook, Twitter, Path, Instagram, Google+, Tumblr, Linkedin dan masih banyak lagi[1]. Pengguna aktif harian twitter di indonesia saat ini cukup banyak, saat ini diberbagai belahan dunia Twitter diklaim menjadi salah satu media online yang pengguna aktif harian yang paling banyak berdasarkan laporan finansial twitter pada kuartal ke-3 tahun 2019[2]. Melihat perkembangan twitter tersebut maka twitter menjadi salah satu media yang dapat digunakan untuk melakukan analisis sentimen terhadap bebagai topik. Penelitian ini melakukan suatu analisis sentimen terhadap bahasan yang saat ini sering menjadi trending topic di twitter yaitu "CoronaVirus Disease-2019 (covid19)".

*COVID-19* adalah penyakit menular yang disebabkan oleh jenis coronavirus yang baru ditemukan. Ini merupakan virus baru dan penyakit yang tidak dikenal sebelum terjadi wabah di Wuhan, Tiongkok, bulan Desember 2019[3]. Penyebaran virus ini juga langsung dibicarakan oleh banyak kalangan masyarakat twitter, saat ini virus corona tengah menjadi perhatian dunia internasional. Banyaknya jumlah angka korban dan cepatnya penularan virus membuat masyarakat khawatir dan muncul berbagai opini tentang virus corona, Opini inilah yang kemudian di analisa untuk diketahui polaritasnya dengan analisis sentimen.

Penelitian menggunakan machine learning untuk mengklasifikasikan moview reviews (Pang, 2002). Penelitian ini pernah dilakukan dengan cara mengklasifikasikan sentimen terhadap review film dan menentukan apakah review film tersebut memiliki sentimen positif ataukah negatif. Fitur yang berbeda dari review tersebut diekstrak dan digunakan algoritma machine learning Naïve Bayes dan Support Vector Machine (SVM) untuk menghasilkan model klasifikasi. Mereka memperoleh hasil akurasi antara 78,7% ketika menggunakan Naïve Bayes dan nilai akurasi yang diperoleh ketika menggunakan SVM adalah 72,8%.

Berdasarkan latar belakang yang telah dipaparkan, penulis tertarik untuk melakukan penelitian dengan judul **"Analisis perbandingan sentimen Corona Virus Disease-2019 (Covid19) pada Twitter Menggunakan Metode Logistic Regression Dan Support Vector Machine (SVM)".**

# **2. LANDASAN TEORI**

## **2.1 Jenis Penelitian**

Sentiment analisis digunakan untuk mengetahui sentiment atau polarity sebuah teks apakah Extremely positive , positive, neutral, negative, Extremely negative. Biasanya sentiment analysis diterapkan pada data teks opini masyarakat terhadap suatu objek, misalkan review dari suatu produk ecommerce, review sebuah film, dan komentar yang terdapat pada sosial media.

Media sosial khusunya Twitter sekarang ini menjadi perangkat komunikasi yang sangat populer di kalangan pengguna internet. Pada konferensi resmi pengembang Twitter Chirp 2010, perusahaan tersebut menyampaikan statistik mengenai situs dan pengguna Twitter. Statistik tersebut menyebutkan bahwa pada bulan April 2010, Twitter memiliki 106 juta akun dan sebanyak 180 juta pengunjung unik setiap bulannya. Jumlah pengguna Twitter disebutkan terus meningkat 300.000 user setiap harinya.[4]

# JUSIKOM PRIMA (Jurnal Sistem Informasi dan Ilmu Komputer Prima) Vol. 5 No. 2, Februari 2022 E-ISSN : 2580-2879

Pengguna Twitter bebas untuk mengeluarkan pendapat dan opininya, termasuk opini mengenai pandemi Corona Virus. Penelitian ini menampung opini masyarakat dengan membagi menjadi lima class opini yaitu extremely positif, positif, netral, negatif dan extremely negatif. Proses klasifikasi pada penelitian ini menggunakan metode klasifikasi Logistic Regression dan Support Vertor Machine dengan preprocessing data menggunakan case folding, tokenizing, stopwords, stemming, dan TF IDF Vectorizer. Data yang digunakan adalah tweet dalam bahasa Inggris tentang calon Corona Virus, dengan jumlah dataset sebanyak 3798 tweet yang didistribusikan secara merata kedalam lima class opini.

Logistic regression adalah model statistik yang digunakan untuk menentukan apakah sebuah independent variable memiliki pengaruh terhadap sebuah binary dependent variable. Dengan menggunakan sigmoid function, logistic regression menghasilkan output sebuah probability antara angka 0 dan 1.[5]

Support Vector Machine (SVM) adalah seperangkat metode pembelajaran terbimbing yang menganalisis data dan mengenali pola, digunakan untuk klasifikasi dan analisis regresi. Algoritma SVM asli diciptakan oleh Vladimir Vapnik dan turunan standar saat ini (margin lunak) diusulkan oleh Corinna Cortes dan Vapnik Vladimi.[6]

#### **2.2 Prosedur Kerja**

Agar penelitian dapat berjalan dengan baik selesai dengan tepat waktu maka terdapat prosedur kerja penelitian. Adapun prosedur kerja penelitian pada penelitian ini adalah sebagai berikut :

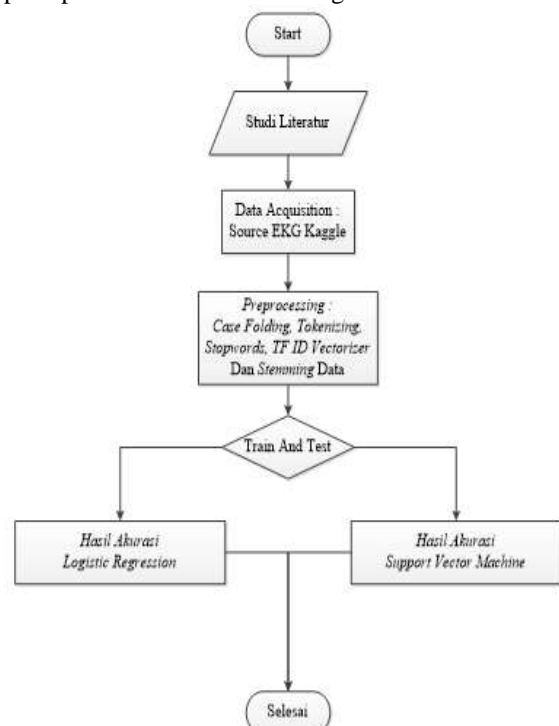

**Gambar 1.** *Flowchart*

## **3. HASIL DAN PEMBAHASAN**

### **3.1 Analisis Masalah**

Sentiment analysis digunakan untuk mengetahui sentiment atau polarity sebuah teks apakah positive, neutral, atau negative. Biasanya sentiment analysis diterapkan pada data teks opini masyarakat terhadap suatu objek, misalkan review dari suatu produk ecommerce, review sebuah film, dan komentar yang terdapat pada sosial media.

## **3.2 Analisis Data**

Sentiment analysis termasuk yang banyak dipelajari ketika belajar natural language processing, karena ketersediaan data yang melimpah dan mudah didapatkan berdasarkan dari sumbernya (misal: sosial media). Untuk melakukannya natural language processing membutuhkan dataset yang digunakan untuk melatih. Dataset yang digunakan dalam studi ini bersumber dari : **[7]**

Dataset tersebut berupa data tweet yang diambil dari 3798 subjek yang terdiri dari 592 Extremely positive, 947 positive, 619 neutral, 592 negative, 1041 Extremely negative.

|           | OriginalTweet                                   | Sentiment                 |
|-----------|-------------------------------------------------|---------------------------|
| ۰         | trending new yorkers encounter empty supermant. | Extremely Negative        |
| ۹         | when I couldn 1 find hand sanitizer at fred me. | Flositive                 |
| 2         | find out how you can protect yourself and love. | Extremely Positive        |
| ä.        | panic buying hits newyork city as anxous shop.  | Negative                  |
| 4         | tolletpaper dunnypaper coronavirus coronavirus. | Neutral                   |
| $1 - 1 +$ |                                                 |                           |
| 95        | the government must provide hand santizer in    | <b>Extremely Positive</b> |
| 96        | what you need if quarantined at home coronavir. | Neutral                   |
| 97        | see the new fujifimous x-14 and x100y at robe.  | Extremely Positive        |
| 88        | spiking prices during a state of emergency is   | Extremely Negative        |
| 99        | besides canned food and toilet paper httpstcoo. | <b>Tieutral</b>           |

**Gambar 2.** Dataset *Twitter*

#### **3.3 Pengolahan Data**

Tahapan proses pengolahan data yang dilakukan dalam *Machine Learning* ini digambarkan dalam sebuah alur metodologi penelitian seperti tertuang pada gambar 3.2.

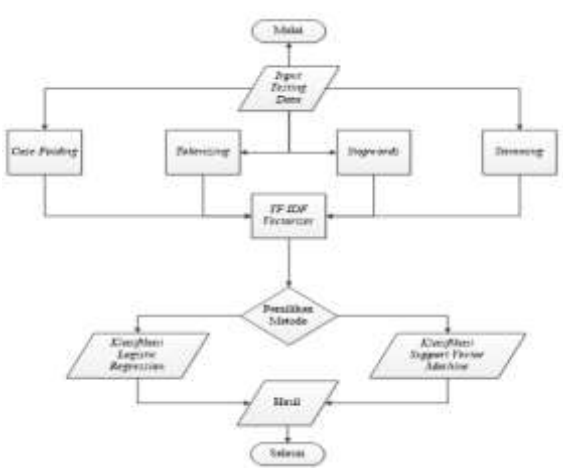

**Gambar 3.** *Flowchart Machine Learning*

#### **3.3.1** *Casefolding*

*Source Code :*

*Case folding* adalah salah satu bentuk *text preprocessing* yang paling sederhana dan efektif meskipun sering diabaikan. Tujuan dari *case folding*  untuk mengubah semua huruf dalam dokumen menjadi huruf kecil, menghapus nomor yang tidak relevan di dataset, menghapus tanda baca seperti [!"#\$%&'()\*+,-./:;<=>?@[\]^\_`{|}~]. Pada tahap ini tidak menggunakan *external library* apapun, kita bisa memanfaatkan modul yang tersedia di python.

```
#CaseFolding
kalimat = "What Precautionary measures have
you all taken in your respective Restaurants
 and Hotels, Comment below... #COVID-
19 #Coronavirus COVID-
19: Hotel chains enforce precautionary measu
res, issue safety, hygiene advisories"
kalimat = kalimat.lower()
kalimat = kalimat.strip(" ")
kalimat = re.sub(r'[?|$|.|!2_:@\/#")(-
+]','',kalimat)
casefolding = kalimat.split()
print(casefolding)
```
**Tabel 1.** Proses *Case Folding*

| Tweet meal                                                                                                    | Proses.         | Tweet Hasil                                                                                                    |
|----------------------------------------------------------------------------------------------------|-----------------|----------------------------------------------------------------------------------------------------|
| What Precautionary measures<br>have you all taken in your<br>respective Restaurants and<br>Hotels. Comment below<br>#COVID-19 #Coronavirus<br>COVID-19: Hotel chains enforce<br>precautionary measures, issue<br>safety, hygiene advisories | Case<br>Folding | what<br>precautionary measures<br>have you all taken in your<br>respective restaurants and hotels<br>comment below covid-19<br>coronavirus covid-19 hotel chains<br>enforce precautionary measures<br>issue safety hygiene advisories |

#### **3.3.2** *Tokenizing*

Proses untuk memisahkan input text menjadi potongan yang memiliki arti disebut tokenization. Hasil dari proses tokenization disebut token. Token dapat berupa kata, kalimat, paragraph dan lainnya.

Source Code:

```
#Tokenizing
kalimat = "what precautionary measures have
you all taken in your respective restaurants
 and hotels comment below covid-
19 coronavirus covid-
19 hotel chains enforce precautionary measur
es issue safety hygiene advisories"
```

```
pisah = kalimat.split()
print(pisah)
```
**Tabel 2** Proses *Tokenizing*

| Tweet awal                                                                                                    | Proses     | Tweet Hasil                                                                                                    |
|----------------------------------------------------------------------------------------------------|------------|----------------------------------------------------------------------------------------------------|
| what precautionary measures<br>have you all taken in your<br>respective restaurants and hotels<br>comment below covid-19<br>coronavirus covid-19 hotel<br>chains enforce precautionary<br>menures issue safety hygiene<br>advisories | Tokenizing | ['what', 'precautionary',<br>'measures', 'have', 'you', 'all',<br>'taken', 'in', 'your', 'respective',<br>'restaurants', 'and', 'hotels',<br>'comment', 'below', 'covid-19',<br>'coronavirus', 'covid-19', 'hotel',<br>'chains', 'enforce', 'precautionary',<br>'mensures', 'issue', 'safety',<br>'hygiene', 'advisories'] |

#### **3.3.3** *Stopwords*

*Stopwords* adalah tahap mengambil kata-kata penting dari hasil token dengan menggunakan algoritma *stoplist* (membuang kata kurang penting) atau *wordlist* (menyimpan kata penting). *Stopword* adalah kata umum yang biasanya muncul dalam jumlah besar dan dianggap tidak memiliki makna. Source Code:

```
#stopworlds
from nltk.tokenize import sent_tokenize, wor
d_tokenize
from nltk.corpus import stopwords
import nltk
nltk.download('stopwords')
from nltk.corpus import stopwords
kalimat = "what precautionary measures have
you all taken in your respective restaurants
and hotels comment below covid-
19 coronavirus covid-
19 hotel chains enforce precautionary measur
es issue safety hygiene advisories."
tokens = word tokenize(kalimat)
listStopword = set(stopwords.words('english
'))
removed = []
for t in tokens:
```
 if t not in listStopword: removed.append(t)

print(removed)

**Tabel 3.** Proses *Stopwords*

| Tweet awal                                                                                                    | Proses    | Tweer Hasil                                                                                                    |
|----------------------------------------------------------------------------------------------------|-----------|----------------------------------------------------------------------------------------------------|
| what precautionary measures<br>have you all taken in your<br>respective restaurants and hotels<br>comment below covid-19<br>coronavirus covid-19 hotel<br>chains enforce precautionary<br>measures issue safety hygiene<br>advisories | Stopwords | 'precontionary', 'measures', 'taken',<br>'respective', 'restaurants', 'hotels',<br>'comment', 'covid-19',<br>'coronavirus', 'covid-19', 'hotel',<br>'chains', 'enforce', 'precautionary',<br>'measures', 'issue', 'safety',<br>hygiene', 'advisories', '.' |

#### **3.3.4** *Stemming*

Stemming yaitu melakukan proses mencari kata dasar dari setiap kata hasil proses filtering sebelumnya. Stemming melakukan proses pengembalian berbagai bentukan kata menjadi bentukan kata dasar dengan menghilangkan imbuhan. Berikut merupakan hasil data komentar yang telah di Stemming.

```
Source Code :
#stemming
```
stemmer = nltk.stem.PorterStemmer()

" "join(stemmer.stem(token) for token in tok ens)

**Tabel 4.** Proses *Stemming*

| Tweet socal                                                                                                    | Proses     | Twent Hassi                                                                                                    |
|----------------------------------------------------------------------------------------------------|------------|----------------------------------------------------------------------------------------------------|
| what precautionary measures<br>have you all taken in your<br>respective restaurants and hotels<br>comment below covid-19<br>coronavirus covid-19 hotel<br>chains enforce precautionary<br>measures issue safety hygiene<br>advisories | : Stemming | what precautionari measur have<br>you all taken in your respect<br>restaur and hotel comment below<br>covid-19 coronaviru covid-19<br>hotel chain enforc precautionari<br>measur issu safeti hygien advisori |

#### **3.3.5** *TF IDF Vectorizer*

Proses pembobotan kata adalah proses mengubah kata menjadi bentuk angka atau vector, sedangkan TF (term frekuensi) merupakan untuk menentukan nilai frekuensi sebuah kata di dalam sebuah dokumen dan pemberian bobot pada setiap kata pada setiap dokumen untuk mencari dan menghitung berapa kali kata itu muncul.

Source Code:

```
a = "what precautionari measur have you all
taken in your respect restaur and hotel comm
ent below covid-19 coronaviru covid-
19 hotel chain enforc precautionari measur i
ssu safeti hygien advisori".split()
docs = [a,b,c]def tfidf(word, sentence):
     # term frequency
     tf = sentence.count(word) / len(sentence
)
     # inverse document frequency
     idf = np.log10(len(docs) / sum([1 for do
c in docs if word in doc]))
     return round(tf*idf, 4)
tfidf('what','[precautionary','have','you','a
```
ll','taken','in','your','respect','restauran' , a)

**Tabel 5.** Proses *TF-IDF Vectorizer*

| N <sub>0</sub> | <b>Term</b>   | TF-        |
|----------------|---------------|------------|
|                |               | <b>IDF</b> |
| 1              | what          | 0.0177     |
| $\overline{2}$ | precautionary | 0.0353     |
| 3              | have          | 0.0177     |
| 4              | you           | 0.0065     |
| 5              | all           | 0.0177     |
| 6              | taken         | 0.0177     |
| 7              | in            | 0.0177     |
| 8              | your          | 0.0065     |
| 9              | respect       | 0.0177     |
| 10             | restaurn      | 0.0177     |

#### **3.4 Pengolahan** *Machine Learning*

Machine learning merupakan serangkaian teknik yang dapat membantu dalam menangani dan memprediksi data yang sangat besar dengan cara mempresentasikan data-data tersebut dengan algoritma pembelajaran**[8].** pengolahan kedalam *machine learning Logistic regression* Dan *Support Vector Machine* sebelum melakukan *training* dan *test*. Dalam penelitian pembagian data *training* dan *test* adalah 80% : 20%.

*a. Accuracy* 

Merupakan rasio prediksi Benar (extremely positif, positif, netral, negatif dan extremely negatif) dengan keseluruhan data. Akurasi = (TP + TN ) /  $(TP+FP+FN+TN)$ 

b. *Precission*

Merupakan rasio prediksi benar positif dibandingkan dengan keseluruhan hasil yang diprediksi positf. Precission = (TP) / (TP+FP)

*c. Recall* 

Merupakan rasio prediksi benar positif dibandingkan dengan keseluruhan data yang benar positif. Recall =  $(TP) / (TP + FN)$ 

d. F1 Score

F1 Score merupakan perbandingan rata-rata presisi dan recall yang dibobotkan. F1 Score = 2 \* (Recall\*Precission) / (Recall + Precission).

#### **3.4.1** *Logistci Regression*

Menurut **[9]** tujuan melakukan analisis data kategori menggunakan regresi logistik adalah mendapatkan model terbaik dan sederhana untuk menjelaskan hubungan antara keluaran dari variabel respons  $(Y)$  dengan variabel-variabel prediktornya  $(X)$ . Variabel respons dalam regresi logistik dapat berupa kategori atau kualitatif, sedangkan variabel prediktornya dapat berupa kualitatif dan kuantitatif. Jika variabel Y merupakan variabel biner atau dikotomi dalam artian variabel respons terdiri dari dua kategori yaitu "sukses"  $(Y = 1)$  atau "gagal"  $(Y$  $= 0$ ), maka variabel Y mengikuti sebaran Bernoulli yang memiliki fungsi densitas peluang.

Rumus *Logistic Regression* :

$$
Accuracy = \sum_{i=1}^{m} \frac{(y_{pred}^{(i)} == y_{true}^{(i)})}{m}
$$

Dimana :

 $m =$  jumlah data *test*.

Source Code :

```
log_reg = LogisticRegression().fit(X, Y)
#predict on train
train_predsLog = log_{eq}.predict(X_train)
#accuracy on train
```

```
#predict on test
test_predsLog = log_reg.predict(X_test)
#accuracy on test
print("confusion_matrix train is: ", confusi
on_matrix(Y_train, train_predsLog))
print('-'*50)
print("confusion_matrix test is: ", confusio
n_matrix(Y_test, test_predsLog))
print('-'*50)
print("Model accuracy on train is: ", accura
cy_score(Y_train, train_predsLog))
print("Model accuracy on test is: ", accurac
y_score(Y_test, test_predsLog))
print(classification_report(Y_test, test_pred
sLog))
confusion_matrix train is: [[340 0 64 8 14]<br>[ 4 365 31 4 45]
```
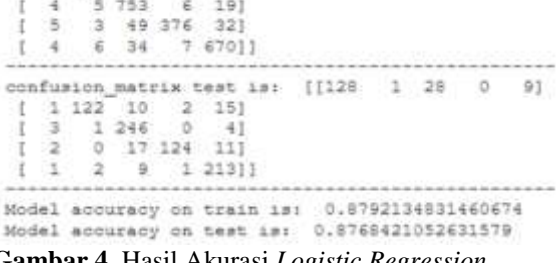

**Gambar 4.** Hasil Akurasi *Logistic Regression*

Pada konversi matrix dengan metode *Logistic Regression*, dapat diperoleh hasil akurasi analisis sentimen *Twitter* sebanyak 87,79% dalam data *training* dan 87,68% dalam data *test*. Untuk hasil akurasi precision, recall, f1-score 5 parameter sentimen dapat dilihat pada tabel 3.6:

# **Tabel 6.** Detail Akurasi *Logistic Regression*

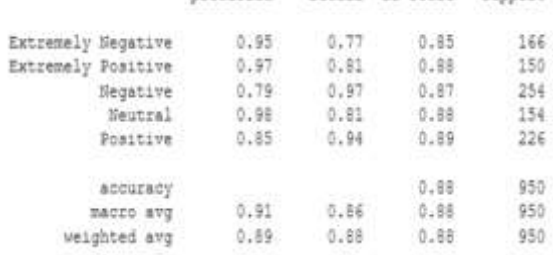

#### **3.4.2** *Support Vector Machine*

*Support Vector Machine* (SVM) merupakan salah satu metode dalam *supervised learning* yang biasanya digunakan untuk klasifikasi (seperti *Support Vector Classification*) dan regresi (*Support Vector Regression*). Dalam pemodelan klasifikasi, SVM memiliki konsep yang lebih matang dan lebih jelas secara matematis dibandingkan dengan teknikteknik klasifikasi lainnya. SVM juga dapat mengatasi masalah klasifikasi dan regresi dengan *linear* maupun *non linear*.

$$
f(x_d) = \sum_{i=1}^{Nsv} a_{iyi} (yx_i^T x + r)^p + b
$$

Keterangan :

Nsv = jumlah *Support Vector* a = *alpha*, pengali *Lanrange* i = 1,2,3, …, Nsv  $y =$  label / kelas dari data  $b = bias$  $(yx_i^T x + r)^p + b$  = persamaan polynominal linear Source Code: #fit the model on train data SVM = SVC(kernel='linear') SVM.fit(X, Y) #predict on train train\_preds5 = SVM.predict(X\_train) #accuracy on train #predict on test  $test_preds5 = SVM.predict(X_test)$ #accuracy on test print('-'\*50) #Confusion matrix print("confusion\_matrix train is: ", confusi on\_matrix(Y\_train, train\_preds5)) print("confusion\_matrix test is: ", confusio n\_matrix(Y\_test, test\_preds5)) print('-'\*50)

print("Model accuracy on train is: ", accura cy\_score(Y\_train, train\_preds5)) print("Model accuracy on test is: ", accurac y\_score(Y\_test, test\_preds5)) print('-'\*50)

print(classification\_report(Y\_test, test\_pred s5))

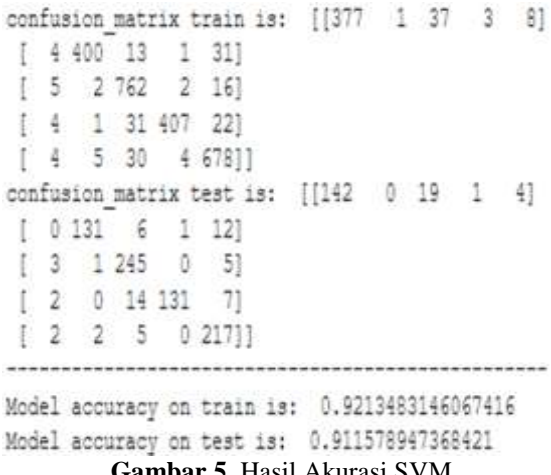

#### **nbar 5.** Hasil Akurasi SVM

Pada konversi matrix dengan metode *Support Vector Machine(*SVM*)*, dapat diperoleh hasil akurasi analisis sentimen *Twitter* sebanyak 92,13% dalam data *training* dan 91,15% dalam data *test*. Untuk hasil akurasi precision, recall, f1-score 5 parameter sentimen dapat dilihat pada tabel 3.7:

#### **Tabel 7.** Detail Akurasi *SVM*

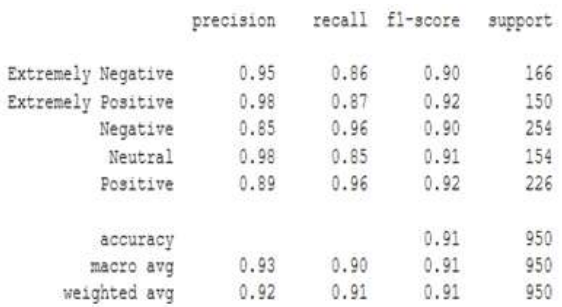

#### **3.4.3 Perbandingan Akurasi**

Setelah dilakukan semua tahap untuk menganalisis sentimen *tweet* tentang kasus *Covid-19*  dengan menggnakan metode *Logistic Regression*  dan *Support Vector Machine*(SVM) diperoleh akurasi 87,68% untuk *Logistic Regression* dan 91,15% untuk *Support Vector Machine*(SVM) maka diperoleh rentan perbedaan nilai akurasi sebesar 3,47%. Dapat kita lihat pada Gambar 3.5.

| contrasion patitize trains dan 1980 - D-68 - B-140 | contrasum metrix train per   377 - 1-37 - 3 - 8 |
|----------------------------------------------------|-------------------------------------------------|
| [436 第 4 码                                         | [【辍意】组                                          |
| 1.33.13                                            | 111818                                          |
| [5 3 番評 單                                          | [十二基礎 趙                                         |
| [111111]                                           |                                                 |
|                                                    | 【十字算【图】                                         |
| coduring natura test is: [[12] 1 21 1 3]           | confusion matche text (en) ([142 - 0-19 - 1-14] |
| 112172                                             | [106 F 1 D]                                     |
| $13.144$ $0.4$                                     | $11.128$ $0.5$                                  |
| 1:1121                                             | <b>TELES 1</b>                                  |
| 111111                                             | [1151]                                          |
|                                                    |                                                 |
| Road accuracy on train ter. 1.5 hours and          |                                                 |
| sound a tex is: 1,5 segments a                     | ROBI BODING ON USES 181 U.M.I.MOUTH             |
|                                                    | link annuar in test te 0.000000000              |

**Gambar 6.** Hasil Perbandingan Akurasi

## **3.5 Visualisasi Data**

#### **3.5.1** *Pie Chart*

*Pie chart* atau diagram lingkaran merupakan grafik statistik berbentuk lingkaran yang dibagi menjadi beberapa irisan dan luasnya bergantung kepada proporsi numerik atau kuantitas dari data yang dimiliki**[10]**. Satu lingkaran menunjukkan bagian utuh atau seratus persen. Setengah lingkaran menunjukkan proporsi setengah dari total atau lima puluh persennya, dan seterusnya. Dengan total data yang diambil dari 3798 subjek yang terdiri dari 592 *Extremely positive, 947 positive*, 619 *neutral*, 592 *negative*, 1041 *Extremely negative* dapat dilihat pada gambar 3.6.

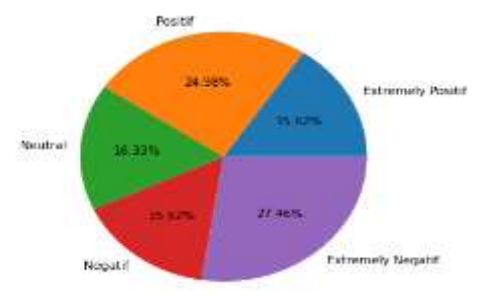

**Gambar 7.** *Pie Chart* Hasil

#### **3.6 Hasil Akhir**

Hasil akhir dari penelitian yang dilakukan adalah melihat perbandingan akurasi dari kedua metode yang digunakan dalam menganalisis sentimen *Twitter.* Dari kedua metode yang digunakan *Support Vector Machine* (SVM) menghasilkan nilai akurasi yang paling tinggi sebanyak 92,13% dalam data *training* dan 91,15% dalam data *test* sedangkan metode *Logistic Regression* mendapatkan nilai akurasi sebanyak 87,79% dalam data *training* dan 87,68% dalam data *test*. Dari nilai akurasi yang didapatkan maka hasil akhir dari penelitian ini adalah metode *Support Vector Machine*(SVM) unggul dalam melakukan klasifikasi terhadapat sentimen *Twitter* tentang kasus *Covid-19.*

## **4. KESIMPULAN DAN SARAN**

#### **4.1 Kesimpulan**

Banyaknya jumlah angka korban dan cepatnya penularan virus membuat masyarakat khawatir dan muncul berbagai opini tentang virus corona, Opini inilah yang kemudian di analisa untuk diketahui polaritasnya dengan analisis sentimen.

Dari analisis yang telah dilakukan dengan tahapan yang ada dapat disimpulkan dari penelitian ini adalah nilai akurasi metode Support Vector Machine(SVM) lebih unggul dibandingkan metode Logistic Regression dalam melakukan klasifikasi terhadapat sentimen Twitter tentang Tweet kasus CoronaVirus Disease-2019 (Covid-19) dengan nilai akurasi sebesar 91,15%.

#### **4.2 Saran**

Pada penelitian ini analisis yang dilakukan hanya sebatas Tweet dengan 5 sentiment atau polarity sebuah teks apakah Extremely positive , positive, neutral, negative, Extremely negative.Diharapkan pada peneliti selajutnya diharapkan dapat membuat rating bintang terhadap komentar yang dianalisis.

## **DAFTAR PUSTAKA**

- [1] Top Media Sosial http://www.evadollzz.com /2014/09/top-10-social-networkings terpopuler.html
- [2] Annual Report Twitter, 2019. https://investor.twitterinc.com/financial information /annual-reports/default.aspx
- [3] https://covid19.go.id/
- [4] M. Yarrow, J. Clausen, and P. Robbins, "The social meaning of mental illness," J. Soc. Issues, pp. 443–454, 2010.
- [5] https://medium.com/@yasirabd/sentimentanalysis-dengan-logistic-regression 50315cd2c836
- [6] Putranti, N.D., dan Winarko, E. (2014). "Analisis Sentimen Twitter untuk Teks Berbahasa. Indonesia dengan Maximum Entropy dan Support Vector Machine
- [7] Danial dan Wasriah. (2009:80). Metode Penulisan Karya Ilmiah. Bandung: Laboratorium Pendidikan Kewarganegaraan UPI.
- [8] https://www.kaggle.com/datatattle/covid-19 nlp-text-classification
- [9] Danukusumo, K. P. (2017). Implementasi Deep Learning Menggunakan Convolutional Neural Network untuk Klasifikasi Citra Candi Berbasis GPU.
- [10] https://medium.com/the-mission/to-piecharts-3b1f57bcb34a